# Deep Learning **Perceptrons simples et multicouches**

Ricco Rakotomalala

Université Lumière Lyon 2

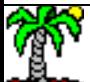

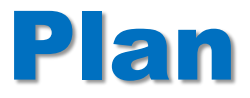

- 1. Perceptron simple
- 2. Plus loin avec le perceptron simple
- 3. Perceptron multicouche
- 4. Plus loin avec le perceptron multicouche
- 5. Pratique des perceptrons (sous R et Python)
- 6. Références
- 7. Conclusion

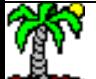

Métaphore biologique et transposition mathématique

# **PERCEPTRON SIMPLE**

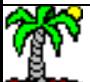

# **Métaphore biologique**

Fonctionnement du cerveau Transmission de l'information et apprentissage

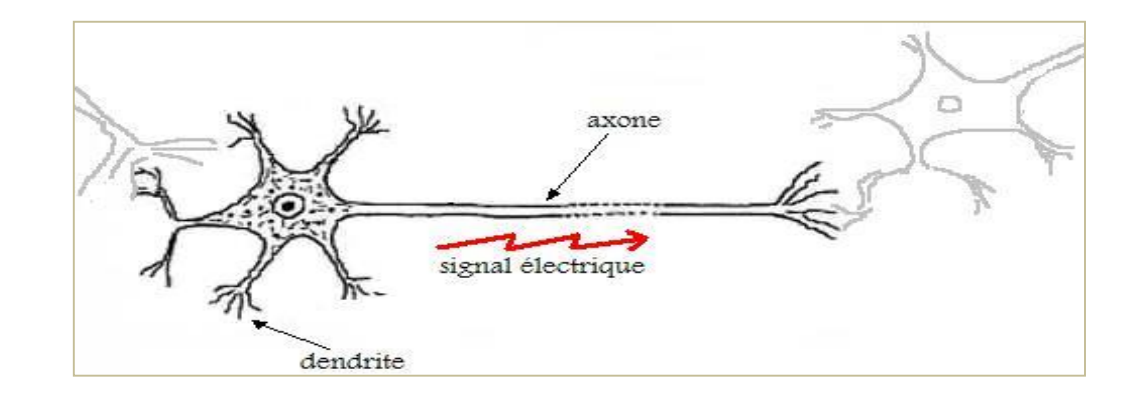

Signaux Signal provenan transmis si Idées maîtresses à retenir somme seuil des autres le seuil est neurones franchi

Etapes clés :

- Réception d'une information (signal)
- Activation + Traitement (simple) par un neurone
- Transmission aux autres neurones (si seuil franchi)
- A la longue : renforcement de certains liens  $\rightarrow$  APPRENTISSAGE

#### **Modèle de Mc Colluch et Pitts – Le Perceptron Simple**

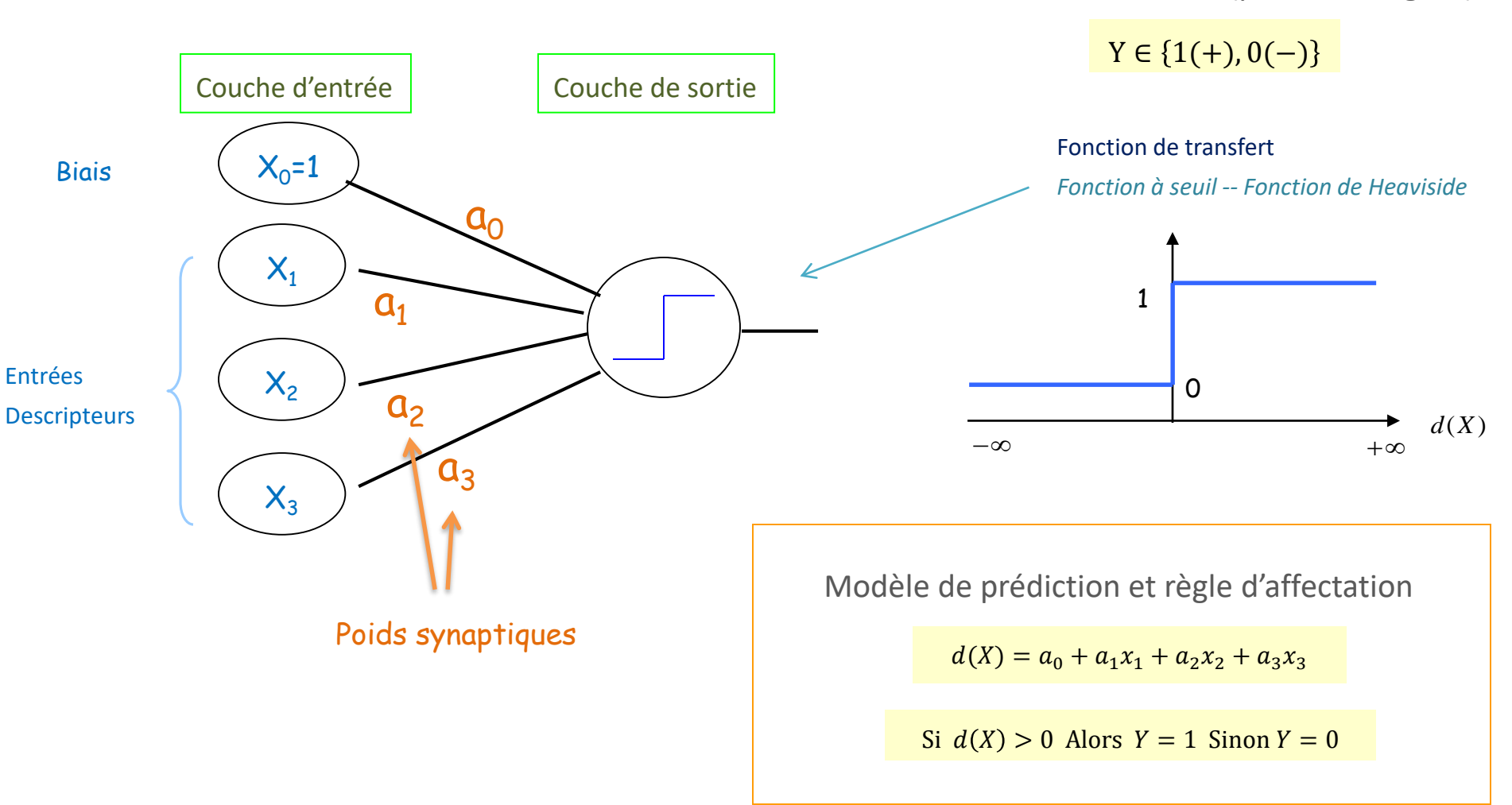

Problème à deux classes (positif et négatif)

# Le perceptron simple est un modèle de prédiction (supervisé) linéaire

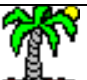

# **Apprentissage à partir de données**

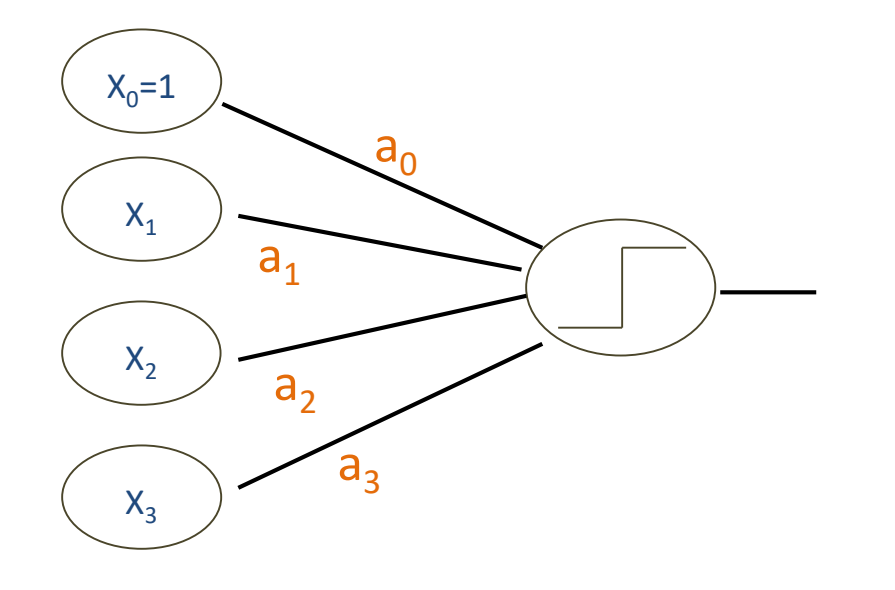

Comment calculer les poids synaptiques à partir d'un fichier de données (Y ; X1, X2, X3)

Faire le parallèle avec la régression et les moindres carrés Un réseau de neurones peut être utilisé pour la régression (fonction de transfert avec une sortie linéaire)

- (1) Quel critère optimiser ?
- (2) Comment procéder à

l'optimisation ?

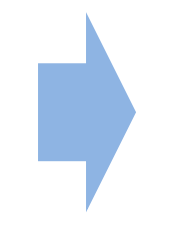

- (1) Minimiser l'erreur de prédiction
- (2) Principe de l'incrémentalité (online)

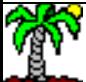

# **Exemple – Apprentissage de la fonction AND (ET logique)**

Cet exemple est révélateur – Les premières applications proviennent de l'informatique

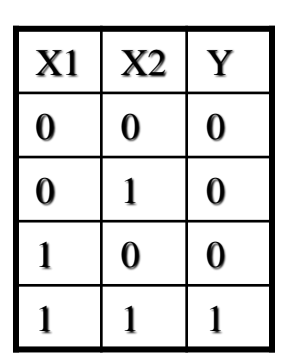

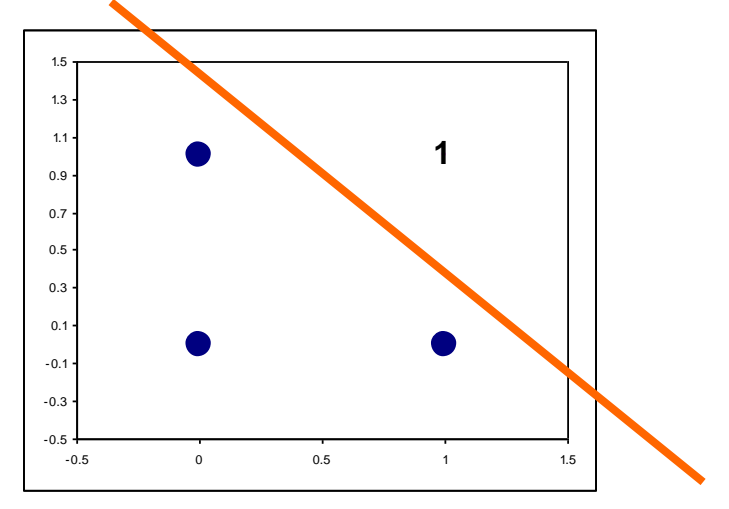

Données

Représentation dans le plan

#### Principales étapes :

- 1. Mélanger aléatoirement les observations
- 2. Initialiser aléatoirement les poids synaptiques
- 3. Faire passer les observations unes à unes
	- Calculer l'erreur de prédiction pour l'observation
	- Mettre à jour les poids synaptiques
- 4. Jusqu'à convergence du processus

Une observation peut passer plusieurs fois !

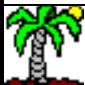

# **Exemple AND (1)**

Initialisation aléatoire des poids :  $a_0 = 0.1; a_1 = 0.2; a_2 = 0.05$ 

#### Frontière :

 $0.1 + 0.2x_1 + 0.05x_2 = 0 \Leftrightarrow x_2 = -4.0x_1 - 2.0$ 

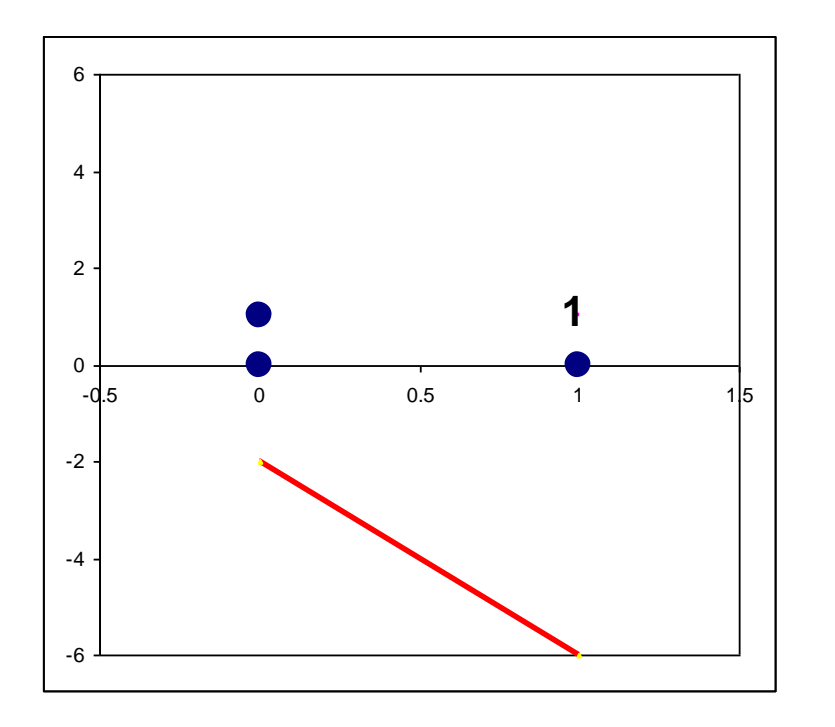

#### Règle de mise à jour des poids

*Pour chaque individu que l'on fait passer (Principe de l'incrémentalité)*

$$
a_j \leftarrow a_j + \Delta a_j
$$

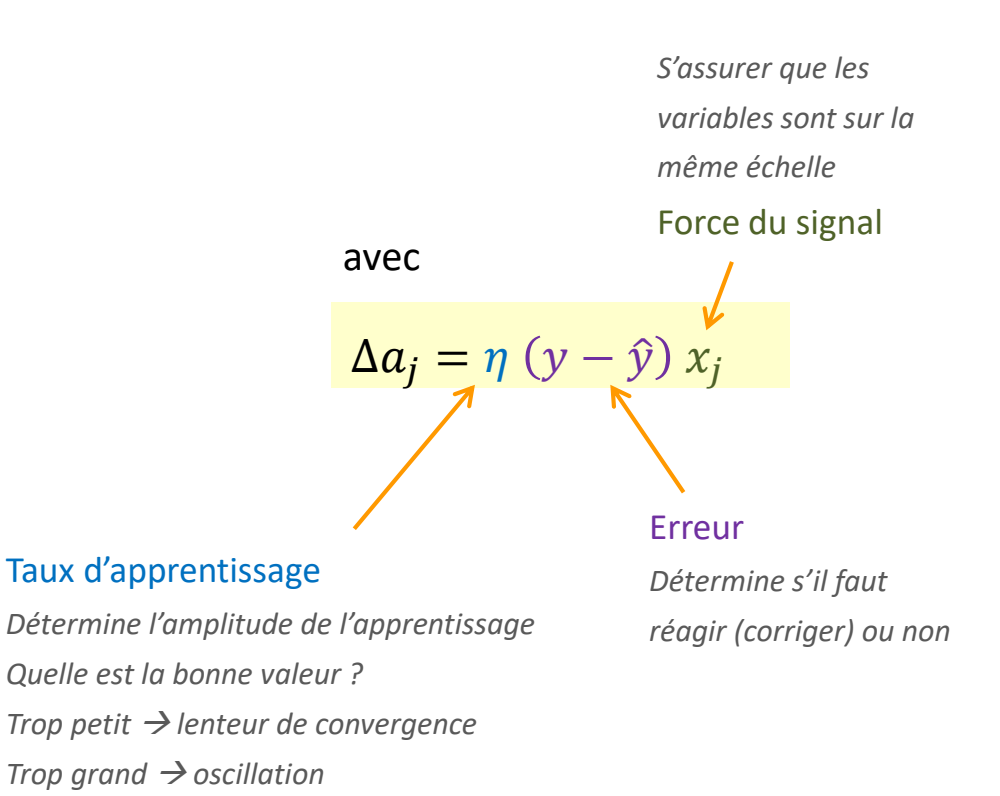

*En général autour de 0.05 ~ 0.15 (0.1 dans notre exemple)* 

#### **Ces 3 éléments sont au cœur du mécanisme d'apprentissage**

# **Exemple AND (2)**

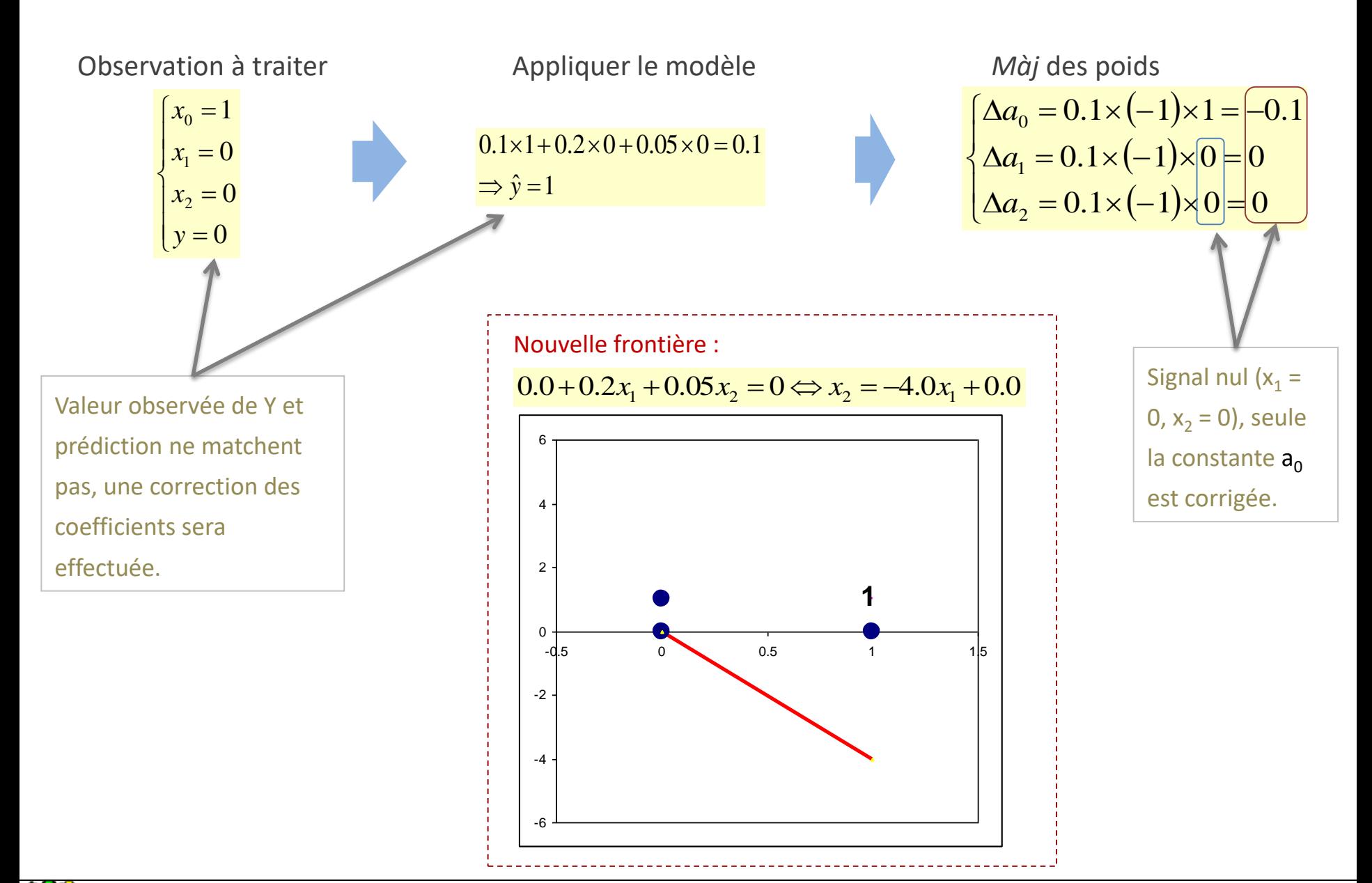

# **Exemple AND (3)**

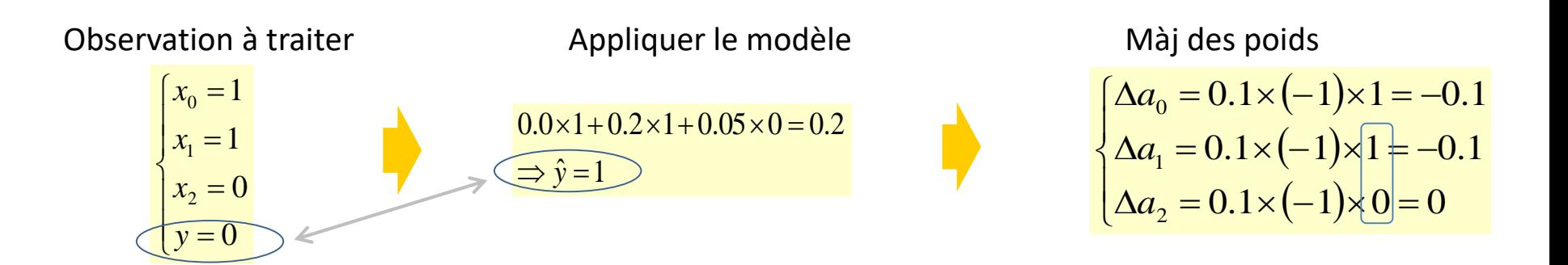

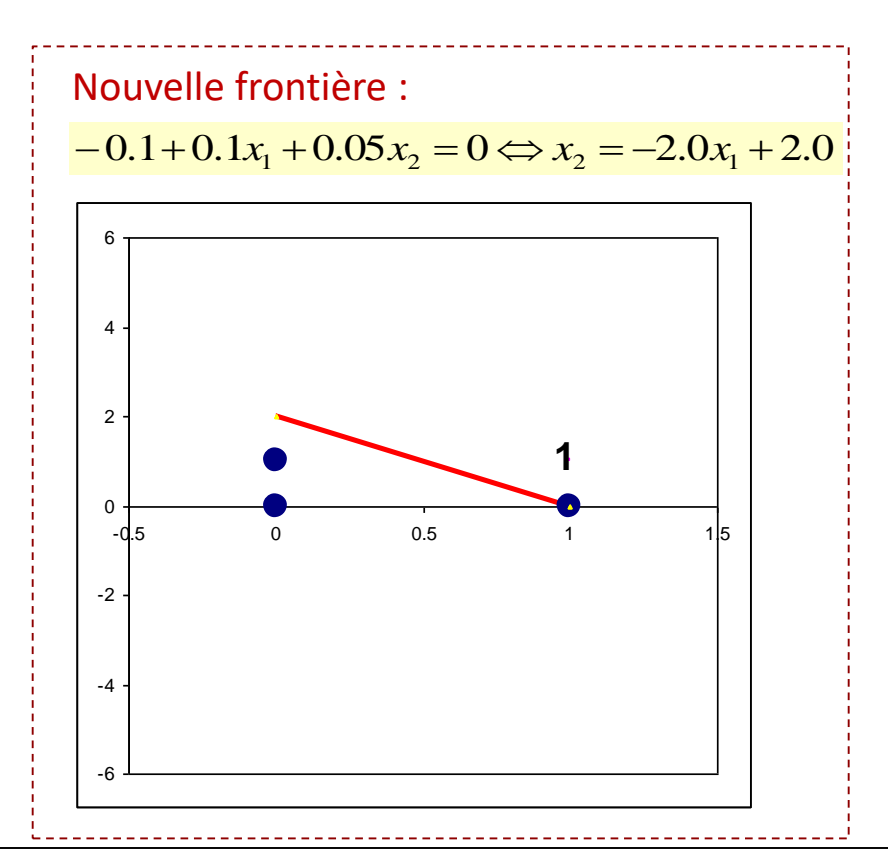

Ricco Rakotomalala Tutoriels Tanagra - http://tutoriels-data-mining.blogspot.fr/

## **Exemple AND (4) – Définir la convergence**

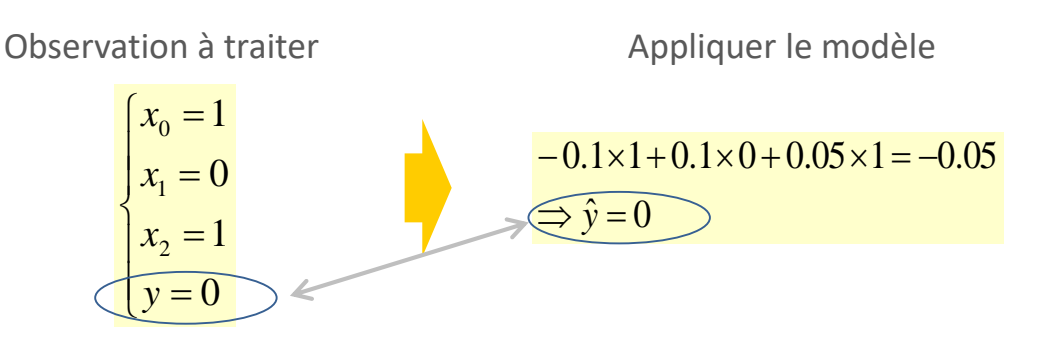

Frontière inchangée :

 $-0.1+0.1x_1+0.05x_2=0 \Leftrightarrow x_2=-2.0x_1+2.0$ 

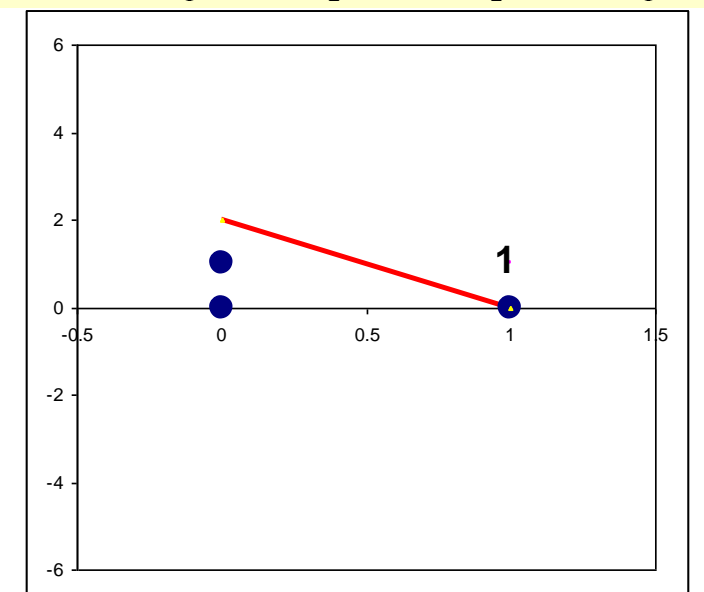

Remarque : Que se passe-t-il si on repasse l'individu  $(x_1=1 ; x_2=0)$ ?

Màj des poids  $\Delta a_0 = 0.1 \times (0) \times 1 = 0$  $\begin{cases} \Delta a_1 = 0.1 \times (0) \times 0 = 0 \end{cases}$  $\Delta a_2 = 0.1 \times (0) \times 1 = 0$ I I

Pas de correction ici ? Pourquoi ? Voir aussi la position du point par rapport à la frontière dans le plan !

#### Convergence ?

- (1) Plus aucune correction effectuée en passant tout le monde
- (2) L'erreur globale ne diminue plus « significativement »
- (3) Les poids sont stables
- (4) On fixe un nombre maximum d'itérations
- (5) On fixe une erreur minimale à atteindre

(2), (4) et (5) deviennent des « paramètres » de l'algorithme à considérer (*attention aux valeurs par défaut*) dans les logiciels !!! Il y en aura d'autres…

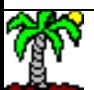

#### Ricco Rakotomalala

ntisco nanotomana.<br>Tutoriels Tanagra - <http://tutoriels-data-mining.blogspot.fr/> 11

Estimation de P(Y/X), descente du gradient, problèmes multi-classes

# **PLUS LOIN AVEC LE PERCEPTRON SIMPLE**

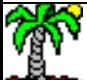

# **Evaluation de P(Y/X) – Fonction de transfert sigmoïde**

Le Perceptron propose un classement Y/X

Dans certains cas, nous avons besoin de la probabilité P(Y/X) ex. Scoring

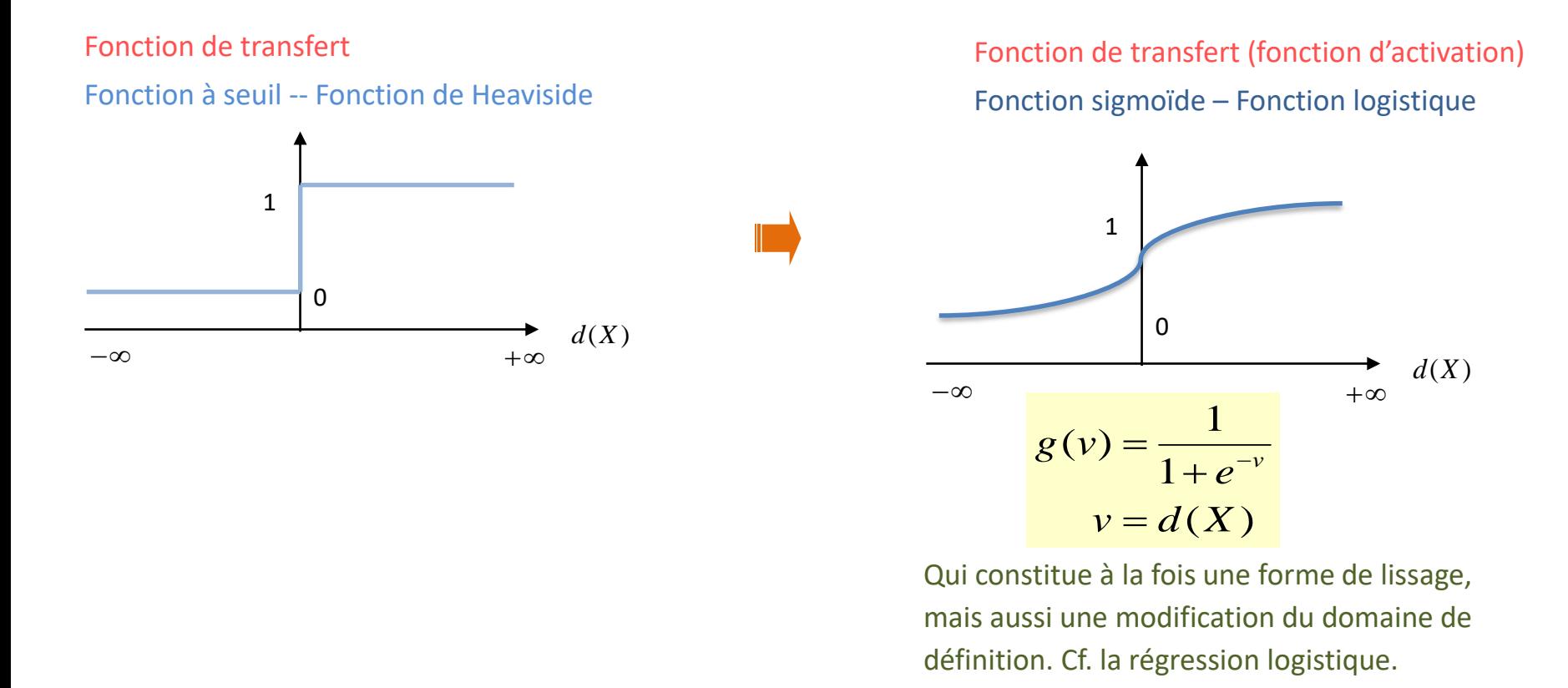

 $g(v)$  est une estimation de P(Y/X), la règle de décision devient : Si  $g(v) > 0.5$  Alors Y=1 Sinon Y=0

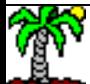

### Modification du critère à optimiser

Conséquence d'une fonction de transfert continue et dérivable

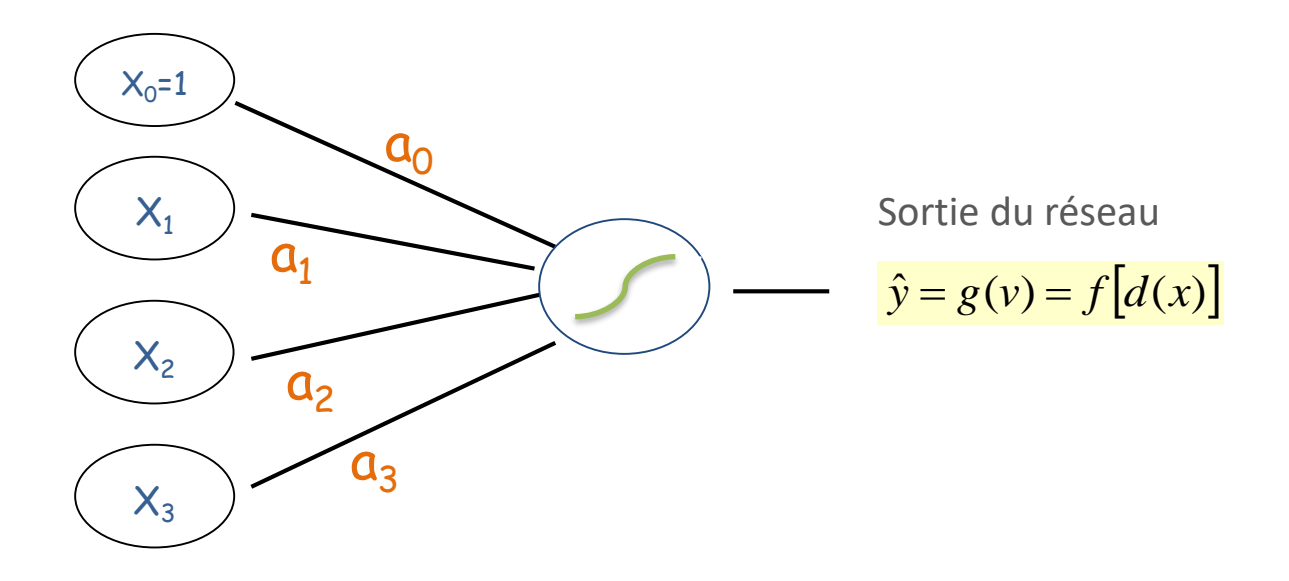

Critère à optimiser : critère des moindres carrés

$$
E = \frac{1}{2} \sum_{\omega \in \Omega} \left( y(\omega) - \hat{y}(\omega) \right)^2
$$

Mais toujours fidèle au principe d'incrémentalité. L'optimisation est basée sur la descente du gradient (gradient stochastique)!

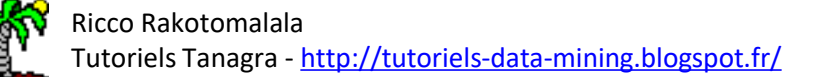

# **Descente du gradient**

Fonction de transfert sigmoïde dérivable

Optimisation : dérivation de la fonction objectif par rapport aux coefficients

$$
g'(v) = g(v)(1 - g(v))
$$

$$
\frac{\partial E}{\partial a_j} = -\sum_i [y(\omega) - \hat{y}(\omega)] \times g' [v(\omega)] \times x_j(\omega)
$$

Règle de mise à jour des coefficients pour un individu (Règle de Widrow-Hoff ou [Règle Delta\)](https://en.wikipedia.org/wiki/Delta_rule)

$$
a_j \leftarrow a_j - \eta \left( y - \hat{y} \right) g'(v) x_j
$$

Gradient : màj des poids dans la direction qui minimise E

La convergence vers le minimum est bonne dans la pratique Capacité à traiter des descripteurs corrélés (pas d'inversion de matrice) Capacité à traiter des problèmes à très grande dimension (lignes x colonnes) Mise à jour facile si ajout de nouveaux individus dans la base

#### Problèmes à (K > 2) classes (multi-classes)

Que faire lorsque K (modalités de Y) est supérieur à 2?

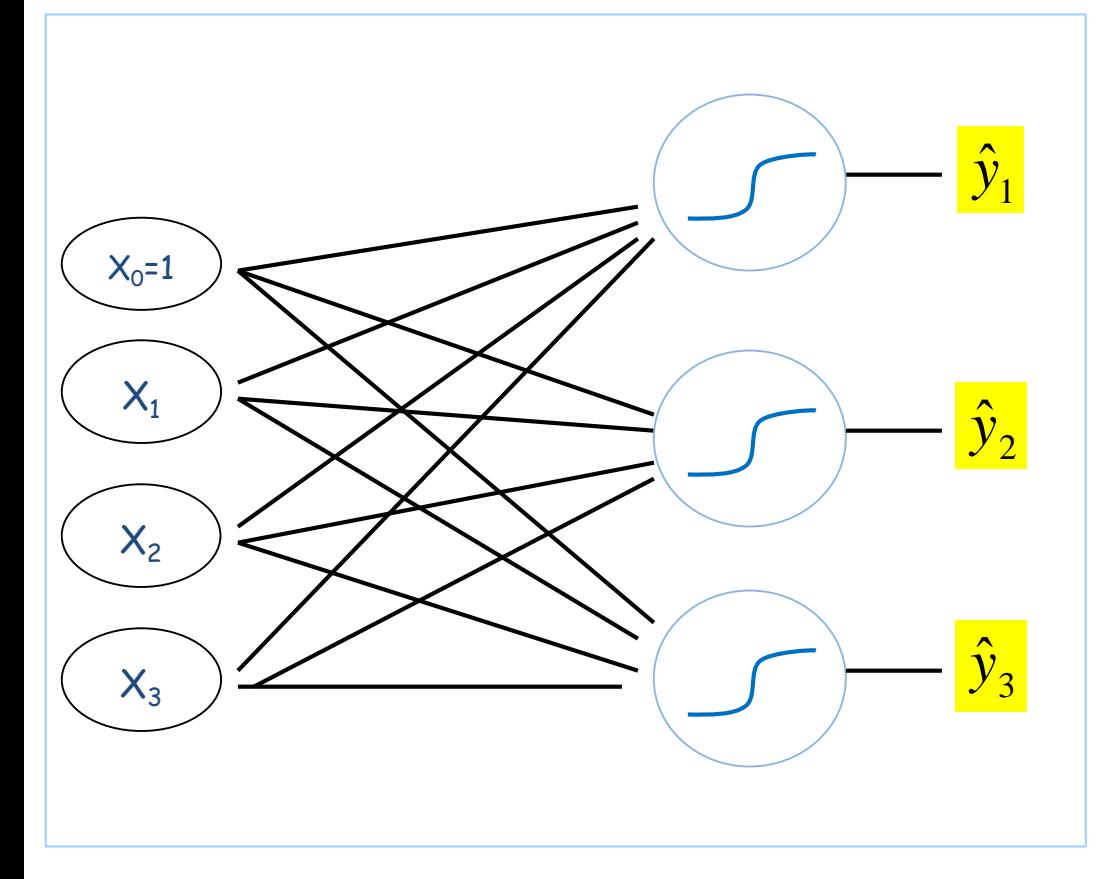

(1) Codage disjonctif complet de la sortie  $(x \text{ one hot encoding } x)$ 

$$
y_k = 1 \quad \text{ssi} \quad y = y_k
$$

(2) « Output » pour chaque sortie

$$
\hat{y}_k = g[v_k]
$$
  
avec  $v_k = a_{0,k} + a_{1,k}x_1 + \dots + a_{J,k}x_J$   
(3) P(Y/X)  $P(Y = y_k / X) \propto g[v_k]$   
(4) Regle de decision  
 $\hat{y} = y_{k*} \quad \text{ssi} \quad k^* = \arg \max \hat{y}_k$ 

Minimisation de l'erreur quadratique toujours, mais étendue aux K sorties

$$
E = \frac{1}{2} \sum_{\omega} \sum_{k=1}^{K} \left( y_k(\omega) - \hat{y}_k(\omega) \right)^2
$$

#### **Un exemple sous SIPINA – ''Breast cancer'' dataset**

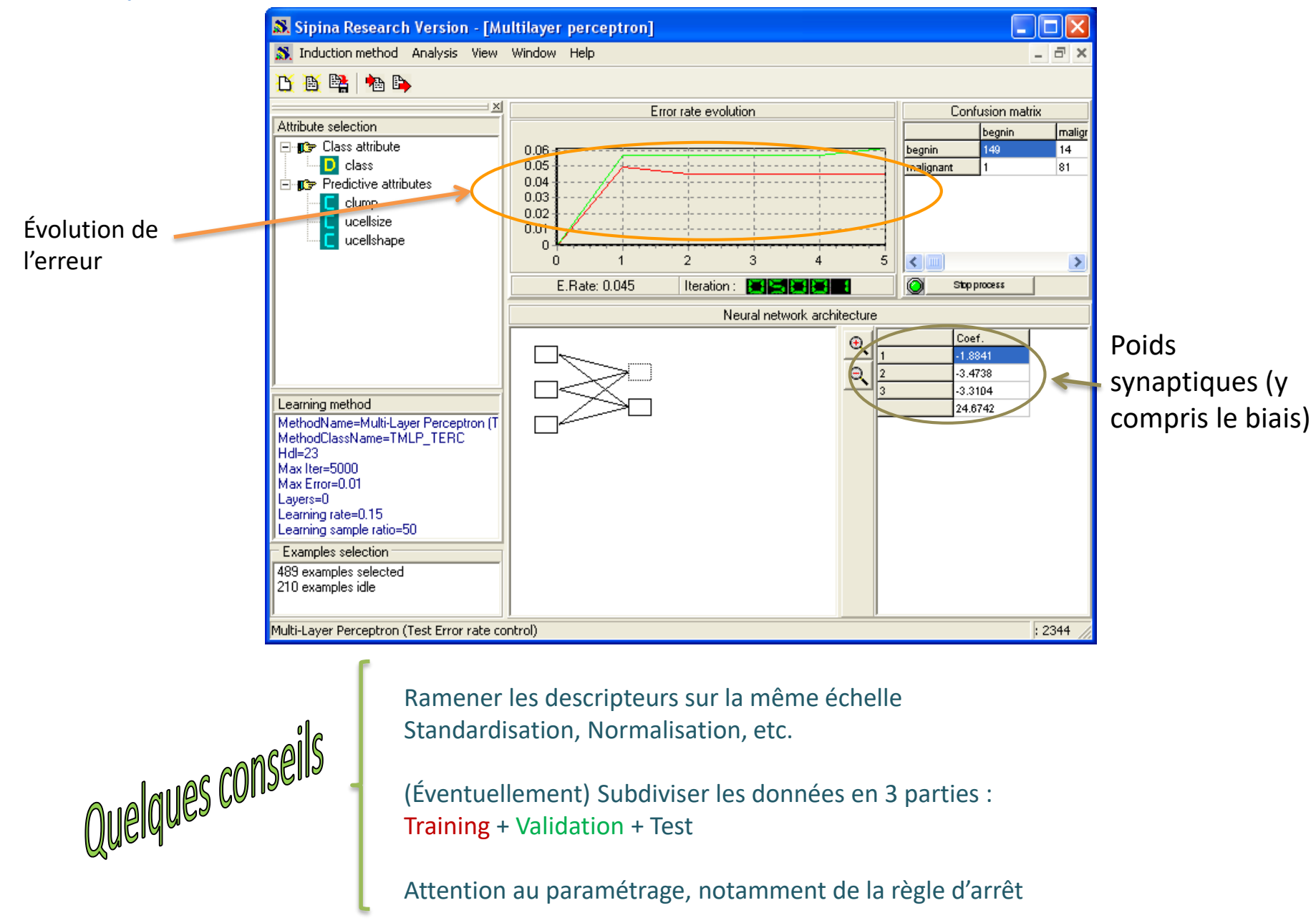

Mort et résurrection du perceptron

# **PERCEPTRON MULTICOUCHE**

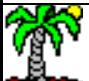

# **Problème du XOR – L'impossible séparation linéaire**

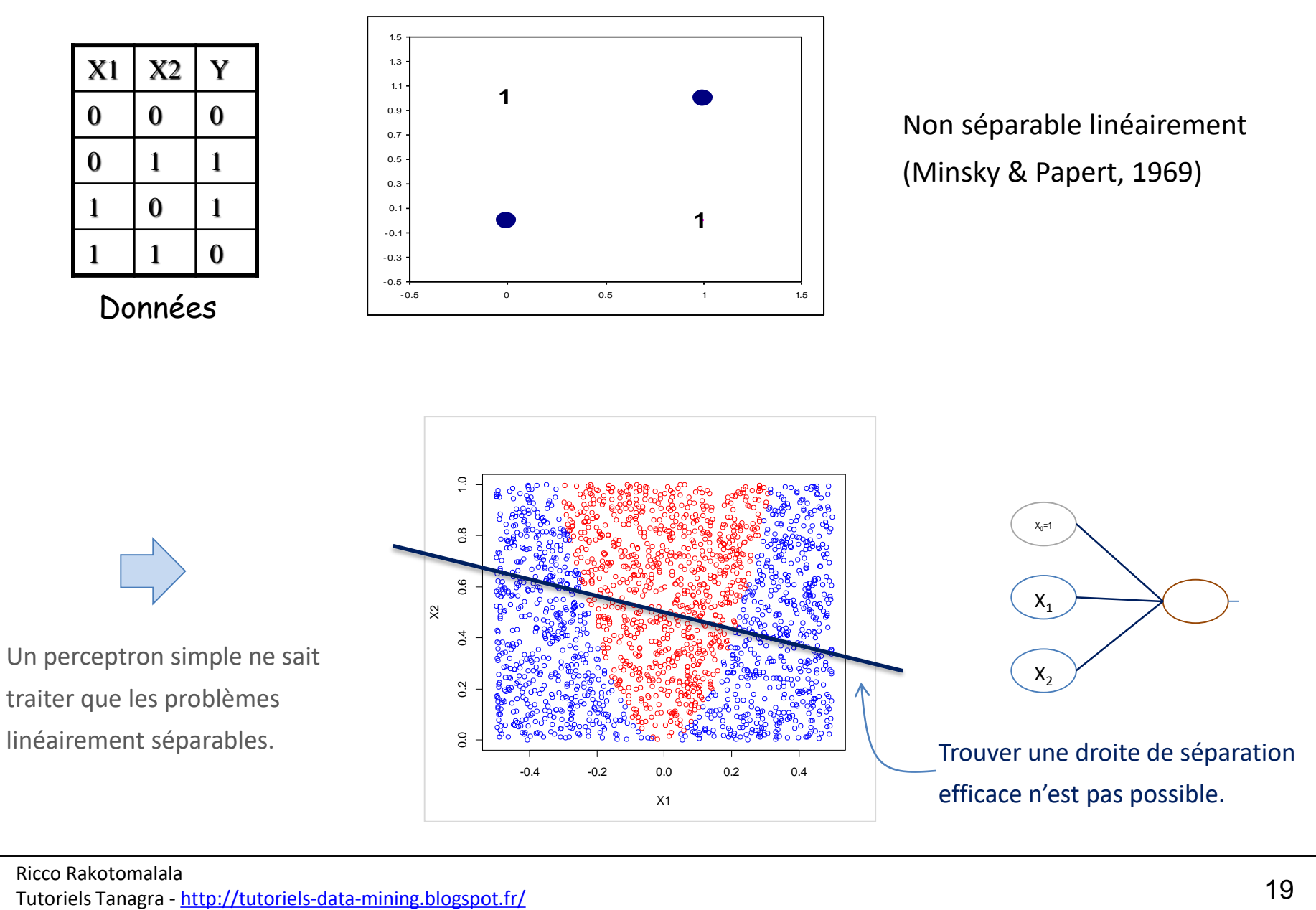

### **Perceptron multicouche - Principe**

 $26.0 + 266.76 \times X1 + 63.08 \times X2 = 0$   $9.86 - 116.47 \times X1 + 30.01 \times X2 = 0$ 

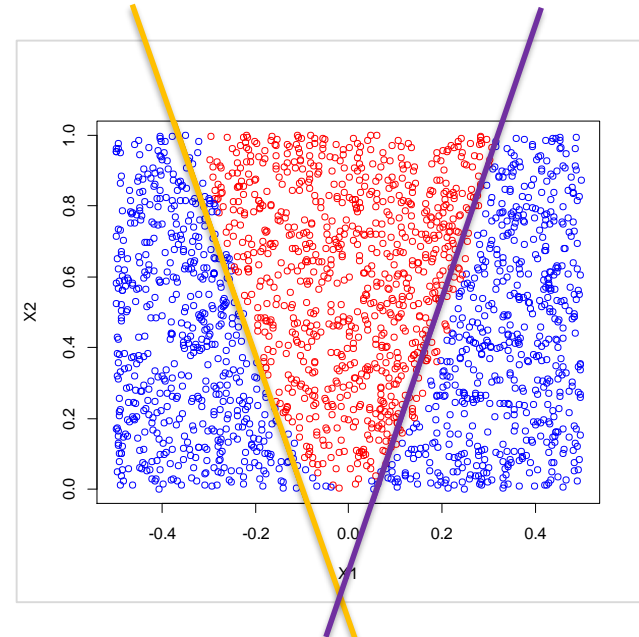

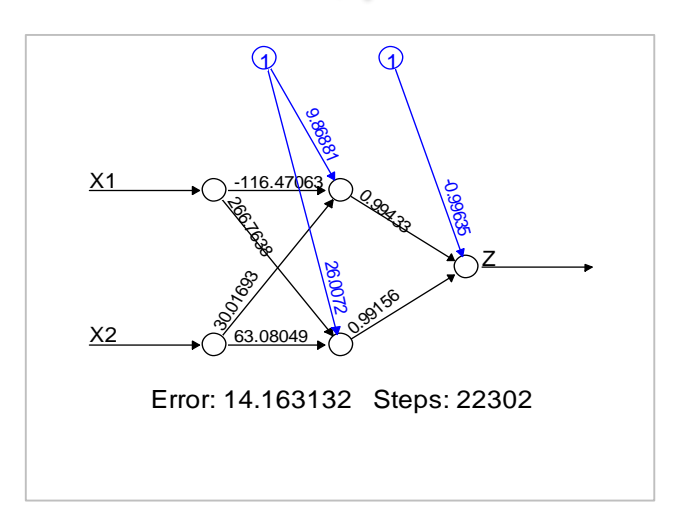

#### Perceptron Multicouche (PMC)

Une combinaison de séparateurs linéaires permet de produire un séparateur global non-linéaire (Rumelhart, 1986).

*On peut avoir plusieurs couches cachées, cf. plus loin*

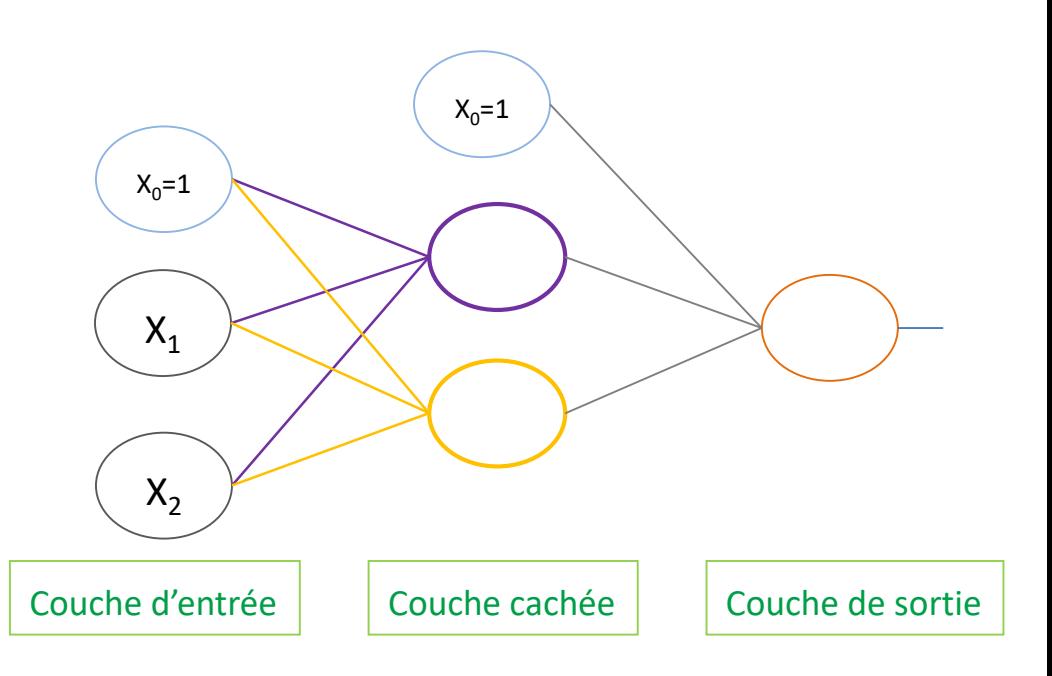

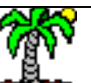

### **Perceptron multicouche – Formules et propriétés**

**Fonction de transfert sigmoïde dans les couches cachées et de sortie (**il peut en être autrement, cf. plus loin**)**

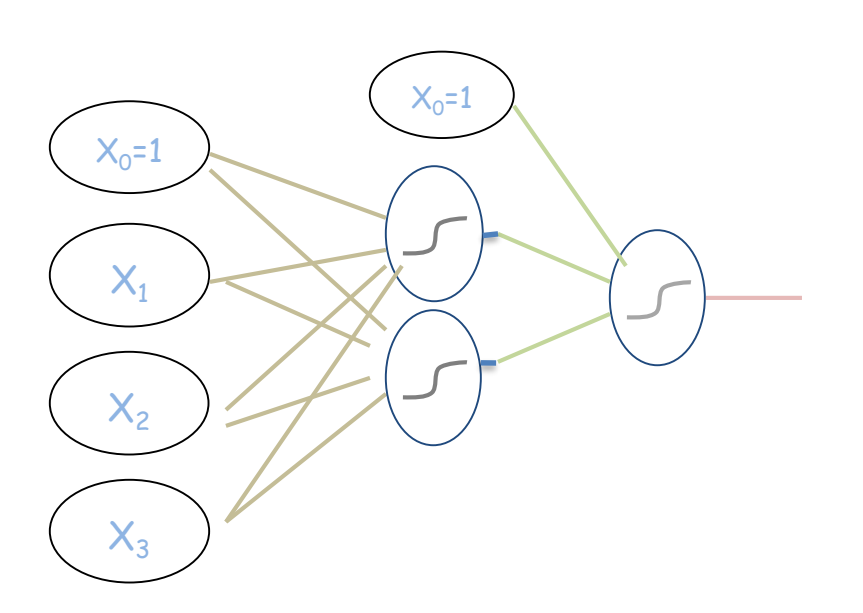

#### **Passage C.Entrée** → **C.Cachée**

$$
v_1 = a_0 + a_1 x_1 + a_2 x_2 + a_3 x_3
$$
  

$$
v_2 = b_0 + b_1 x_1 + b_2 x_2 + b_3 x_3
$$

#### **Sortie de la C.Cachée**

$$
u_1 = g(v_1) = \frac{1}{1 + e^{-v_1}}
$$
  

$$
u_2 = g(v_2) = \frac{1}{1 + e^{-v_2}}
$$

$$
\begin{aligned} &\text{Passage C.Cachée} \Rightarrow \text{C.Sortie} \\ &\text{Z} = C_0 + C_1 \mathcal{U}_1 + C_2 \mathcal{U}_2 \end{aligned}
$$

**Sortie du réseau**

$$
\hat{y} = g(z) = \frac{1}{1 + e^{-z}}
$$

Propriété fondamentale : Le PMC est capable d'approximer toute fonction continue pourvu que l'on fixe convenablement le nombre de neurones dans la couche cachée.

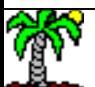

#### Ricco Rakotomalala

neco nakotomalara<br>Tutoriels Tanagra - <u><http://tutoriels-data-mining.blogspot.fr/></u> 21

# **Apprentissage – La rétropropagation du gradient**

Généraliser la règle de Widrow-Hoff – Rétropropagation

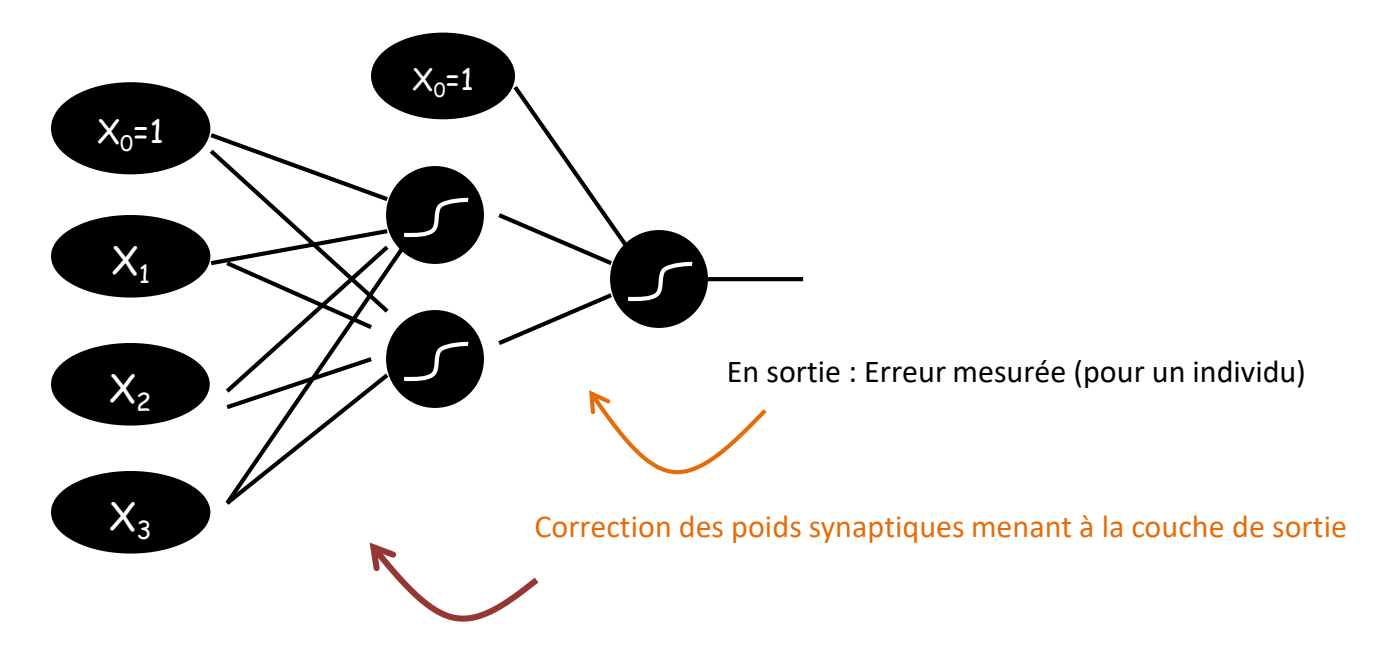

Propagation (en arrière) des corrections dans les couches intermédiaires

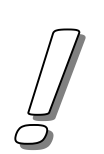

L'algorithme de la rétropropagation du gradient donne de bons résultats dans la pratique même si le risque de stagnation dans un optimum local n'est pas à négliger  $\rightarrow$  normaliser ou standardiser impérativement les données et bien choisir le taux d'apprentissage

### Perceptron multicouche - Espace initial de représentation

1ère vision du PMC (couche d'entrée vers couche cachée): nous disposons d'une série de droites frontières définies dans l'espace initial de représentation, imbriquées de manière à produire une séparation non-linéaire.

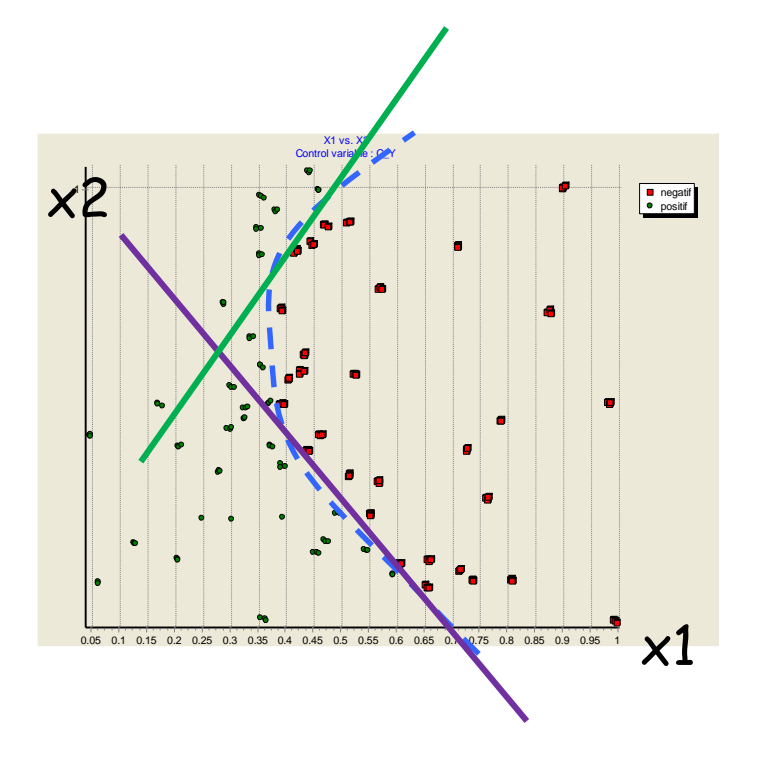

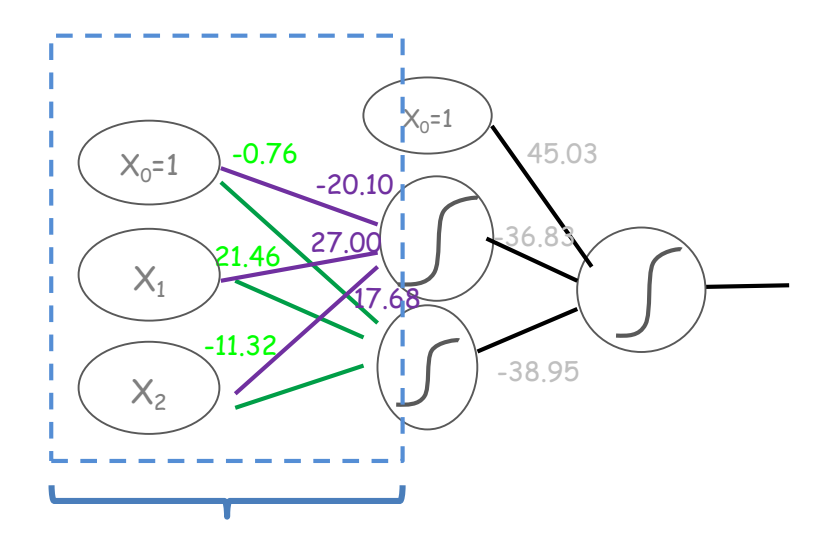

 $D1: -20.10 + 27.00 X1 + 17.68 X2 = 0$  $D2: -0.76 + 21.46 X1 - 11.32 X2 = 0$ 

#### Perceptron multicouche - Espace intermédiaire de représentation

2<sup>ème</sup> vision du PMC (couche cachée vers couche de sortie): la couche cachée définit un espace intermédiaire de représentation (une sorte d'espace factoriel) où l'on définit un séparateur linéaire (en espérant que les points soient linéairement séparables, si ce n'est pas le cas on peut augmenter le nombre de neurones dans la couche cachée... avec le danger du surapprentissage...).

 $11 \text{ vs } 10$ Control variable : Y negatif<br>• positif  $\mathsf{u}2$ 

$$
U1 = \frac{1}{1 + e^{-(20.10 + 27.0 X1 + 17.68 X2)}}
$$

$$
U2 = \frac{1}{1 + e^{-(0.76 + 21.46 X1 - 11.32 X2)}}
$$

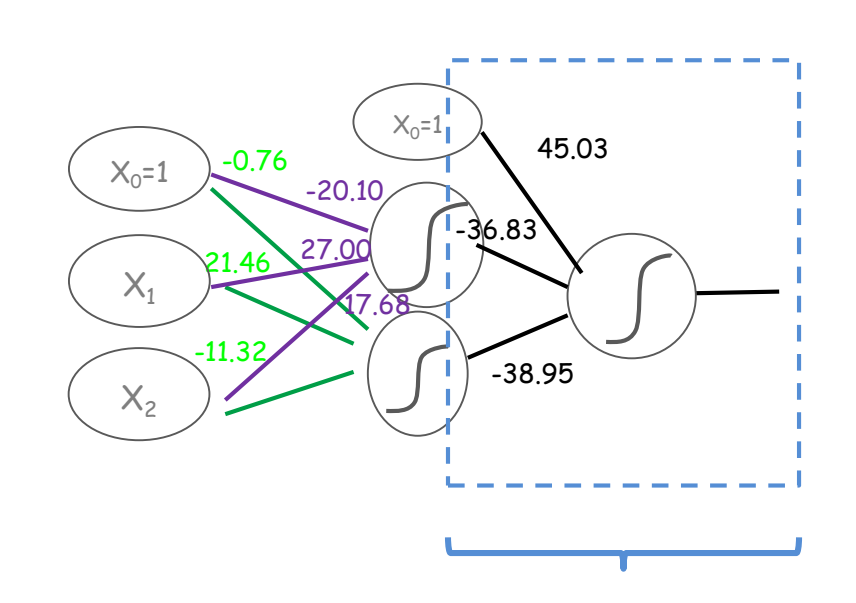

 $D: 45.03 - 36.83 U1 - 38.95 U2 = 0$ 

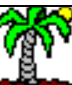

Tutoriels Tanagra - http://tutoriels-data-mining.blogspot.fr/

# **Perceptron multicouche – Avantages et inconvénients**

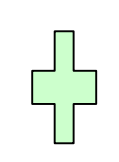

Classifieur très précis (si bien paramétré)

Incrémentalité

Scalabilité (capacité à être mis en œuvre sur de grandes bases)

Modèle boîte noire (causalité descripteur – variable à prédire)

Difficulté de paramétrage (nombre de neurones dans la couche cachée)

Problème de convergence (optimum local)

Danger de sur-apprentissage (trop de neurones dans la couche cachée)

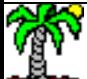

Plusieurs couches cachées, régularisation, (constante) d'apprentissage, etc.

# **PLUS LOIN AVEC LE PERCEPTRON MULTICOUCHE**

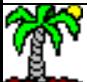

### **PMC avec plusieurs couches cachées**

Pourquoi plusieurs couches cachées ? Démultiplie le pouvoir explicatif du modèle, mais : (1) le paramétrage est quasi inextricable (sauf à l'utiliser les couches intermédiaires comme filtres, cf. les réseaux de convolution) ; (2) la lecture des couches (des systèmes de représentation) intermédiaires n'est pas évidente.

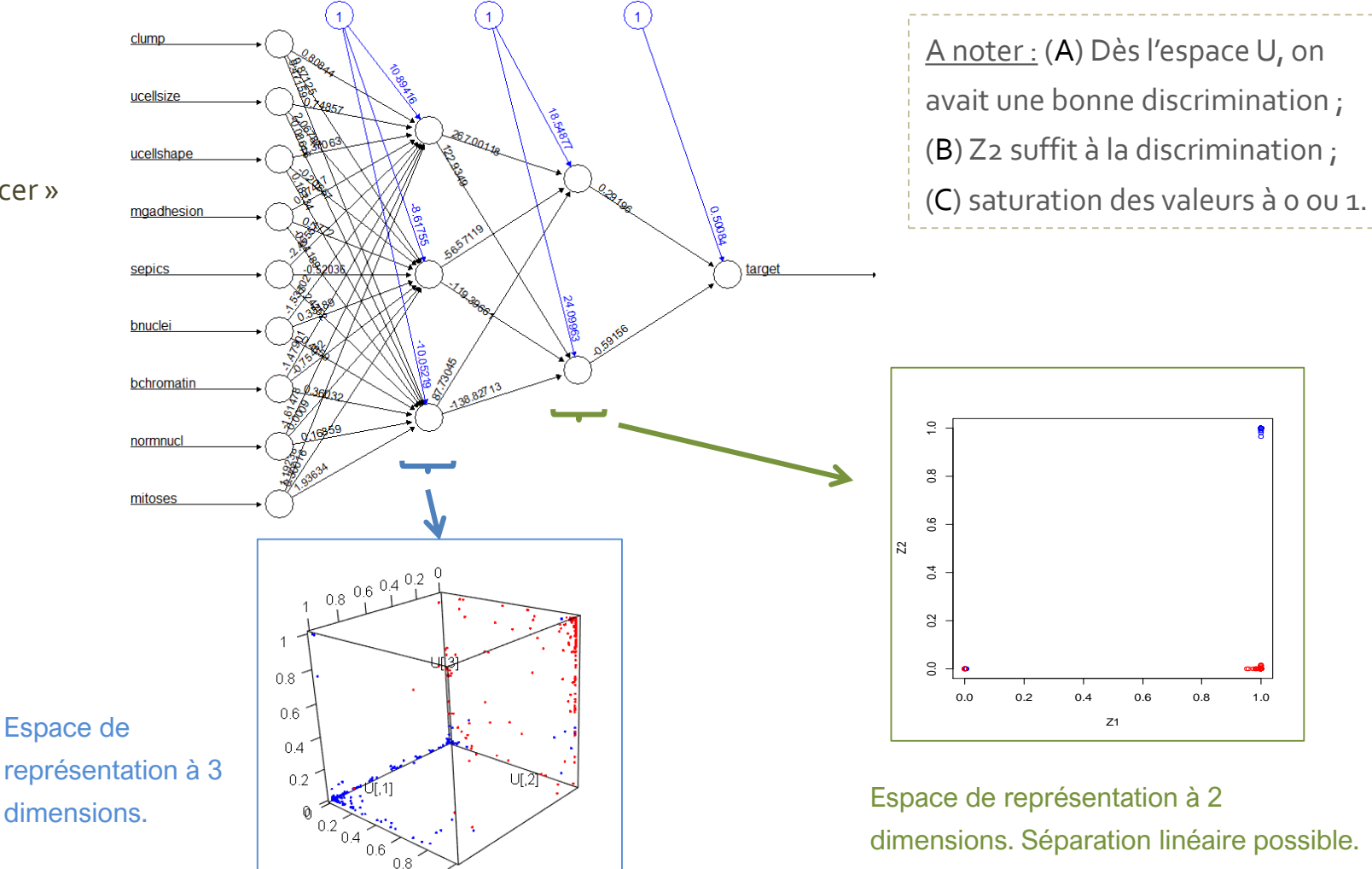

« Breast cancer » dataset

dimensions.

Tutoriels Tanagra - <http://tutoriels-data-mining.blogspot.fr/> 27

Fonctions d'activation Différents types de fonctions d'activation sont utilisables. En fonction du problème à traiter, de la définition des espaces intermédiaires, du filtrage que l'on veut effectuer sur les données…. Il faut être attentif à ce que l'on veut obtenir.

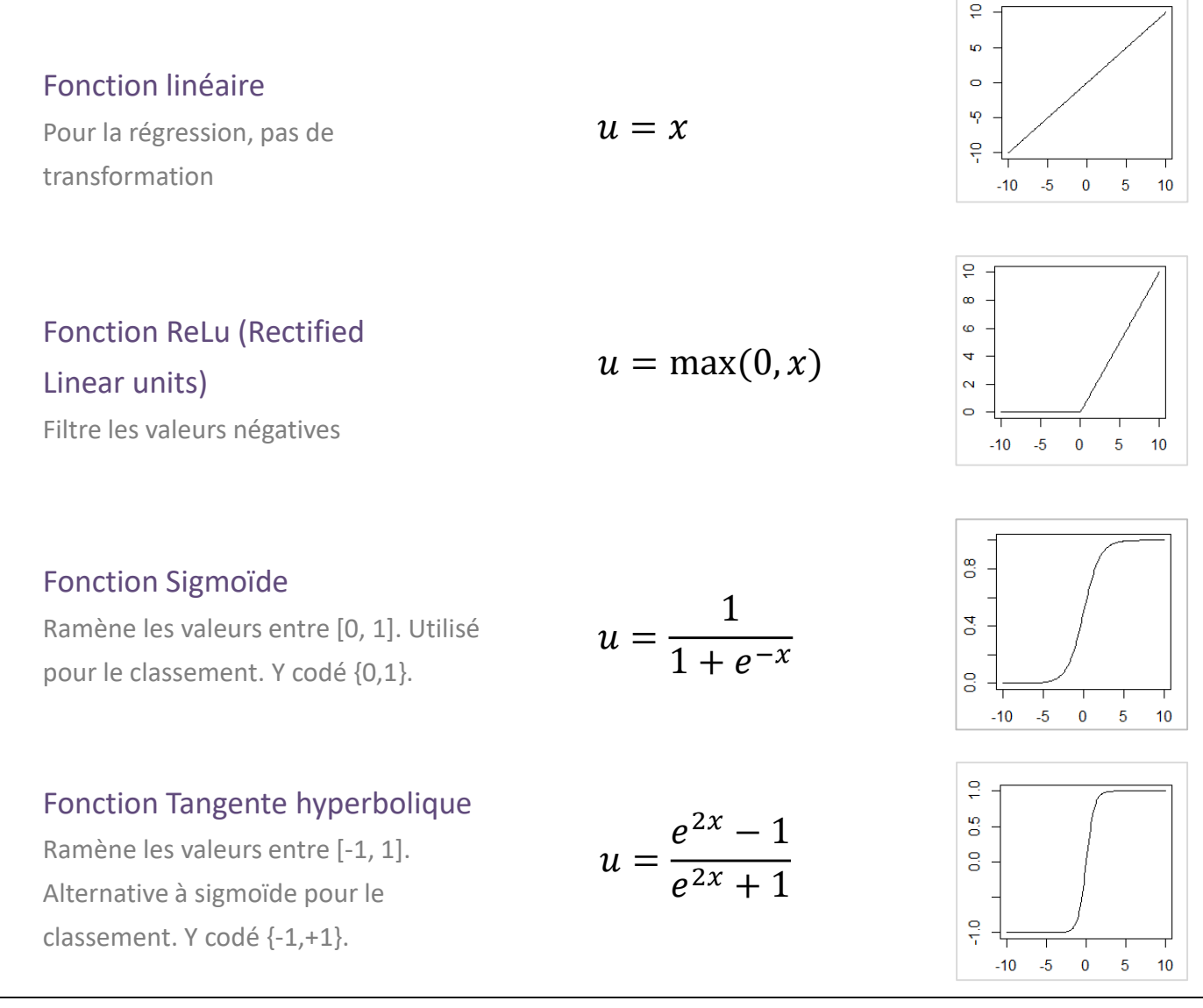

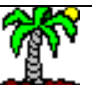

#### Ricco Rakotomalala

nesse nanotomanana<br>Tutoriels Tanagra - <u><http://tutoriels-data-mining.blogspot.fr/></u> 28

#### **Fonctions d'activation Mixer les fonctions dans un PMC**  $\begin{bmatrix} \frac{1}{2} & \frac{1}{2} & \frac{1}{2} & \frac{1}{2} \\ \frac{1}{2} & \frac{1}{2} & \frac{1}{2} & \frac{1}{2} \\ \frac{1}{2} & \frac{1}{2} & \frac{1}{2} & \frac{1}{2} \end{bmatrix}$  Problème à deux classes. A l'évidence

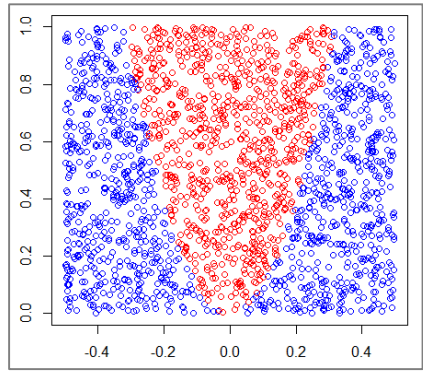

une couche cachée avec 2 neurones suffit… mais cela est-il valable pour tous types de fonctions d'activations ?

**Fonction linéaire dans la couche cachée. Fonction sigmoïde dans la sortie.**

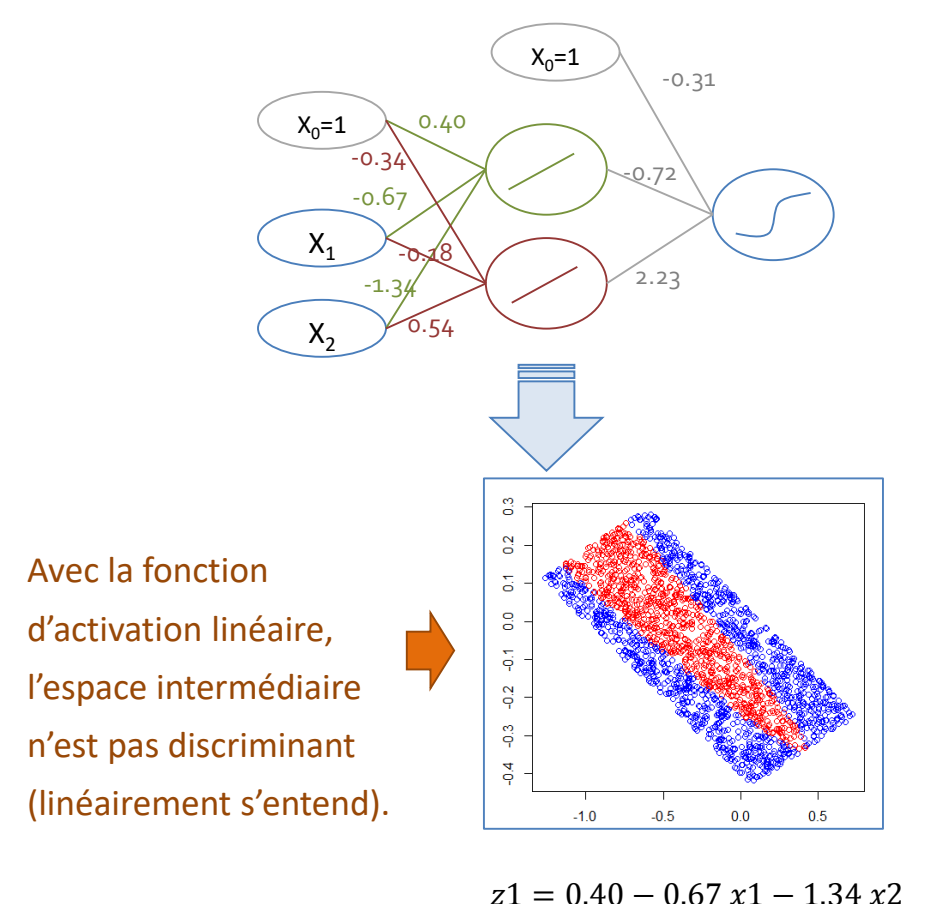

**Fonction sigmoïde dans toutes les couches.**

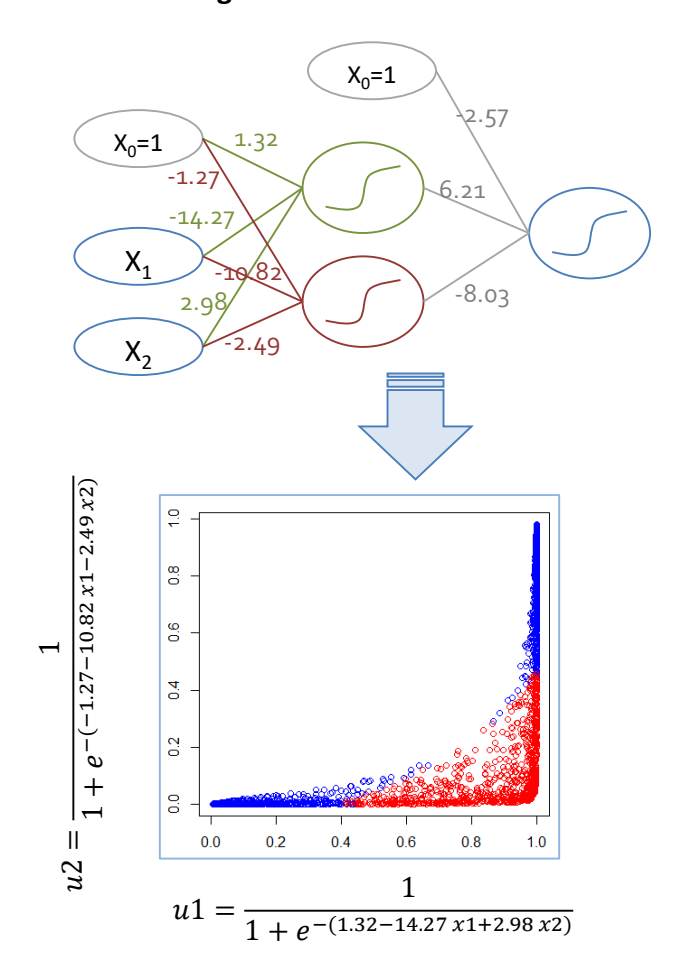

Ricco Rakotomalala nesse nanotomanana<br>Tutoriels Tanagra - <u><http://tutoriels-data-mining.blogspot.fr/></u> 29

2  $\overline{\mathsf{I}}$ 

0.34

 $0.18 x1$ 

+

 $0.54 x2$ 

### **Fonctions de perte pour le classement**

Processus d'optimisation repose sur la descente du gradient (cf. page 15). E est la fonction de perte à optimiser.

$$
a_j = a_j - \eta \; \frac{\partial E}{\partial a_j}
$$

Différentes fonctions de perte sont possibles pour le classement. Il faut surtout choisir une fonction adaptée au problème à traiter (*il y en a d'autres… cf. [Keras](https://keras.io/losses/)*)

(Mean) squared  
\nerror  
\nerror  
\nBinary cross-  
\n
$$
E = \frac{1}{2} \sum_{\omega} (y(\omega) - \hat{y}(\omega))^2
$$
\n
$$
E = \sum_{\omega} -y(\omega) \log \hat{y}(\omega) - (1 - y(\omega)) \log(1 - \hat{y}(\omega))
$$
\nHinge loss  
\n(tilisé dans  
\nles SVM). Y  
\n
$$
E = \sum_{\omega} \max(0.1 - y(\omega) \times \hat{y}(\omega))
$$

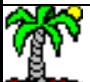

ness nakstemata.<br>Tutoriels Tanagra - <u><http://tutoriels-data-mining.blogspot.fr/></u> 30

### **Gradient et gradient stochastique**

Formule de mise à jour

$$
a_j = a_j - \eta \; \frac{\partial E}{\partial a_j}
$$

Calcul du gradient [Loss : squared error, Activation : sigmoïde g()]

$$
\frac{\partial E}{\partial a_j} = \sum_{\omega} \left( y(\omega) - \hat{y}(\omega) \right) g\left(v(\omega)\right) \left[1 - g\left(v(\omega)\right)\right] x_j(\omega)
$$

Descente du gradient (classique)

Gradient stochastique (online)

Gradient stochastique (mini-batch)

Mettre à jour les poids après avoir fait passer toutes les observations. Problème : lenteur parce que beaucoup de calculs sur les grandes bases.

Approche incrémentale (màj des poids au passage de chaque individu). Accélération du processus. On les mélange au hasard au départ. Problème : instabilité, oscillations.

Màj par blocs d'individus (size = paramètre). Cumuler les avantages de l'approche incrémentale (rapidité de convergence) et une forme de lissage (moins d'instabilité) dans le processus.

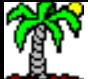

### **Faire évoluer le taux d'apprentissage**

$$
a_j = a_j - \eta \; \frac{\partial E}{\partial a_j}
$$

Réduire le taux d'apprentissage en fonction du nombre de passage sur l'ensemble des observations. Différentes solutions possibles.

Taux d'apprentissage  $(n > 0)$  Comment concilier deux exigences antagoniques. Taux élevé au départ du processus pour aller rapidement vers la bonne zone de résultat ; taux faible à la fin pour plus de précision.

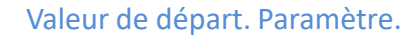

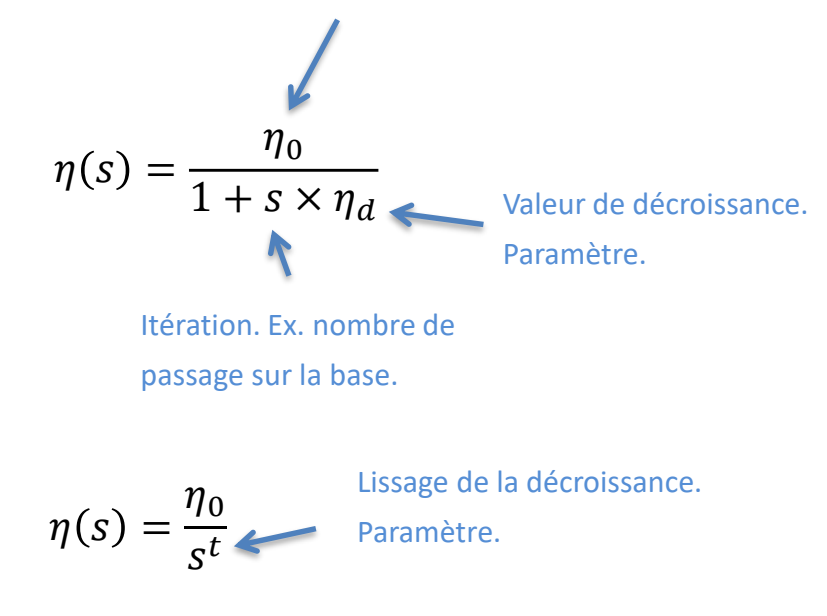

Adaptatif. Laisser  $\eta$  constant tant que optimisation ok. Si stagnation, le réduire (ex. divisé par 5). Etc. Cf. [Scikit-Learn](https://scikit-learn.org/stable/modules/generated/sklearn.neural_network.MLPClassifier.html).

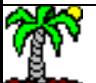

#### **Momentum**

Les oscillations restent une hantise (surréaction par rapport au gradient calculé à une étape donnée). Pour **lisser** le cheminement vers la solution, on conserve une mémoire de la correction à l'étape précédente.

$$
a_j^{(k)} = a_j^{(k-1)} + \Delta_j^{(k)}
$$

Pour calculer  $\Delta_j^{(k)}$ , on utilise le gradient et la correction effectuée à l'étape précédente (k-1).

$$
\Delta_j^{(k)} = -\eta \left(\frac{\partial E}{\partial a_j}\right)^{(k)} + \mu \Delta_j^{(k-1)}
$$

(0 ≤ μ < 1) est un paramètre supplémentaire à manipuler. (μ = 0), on a la descente du gradient usuelle. ( $\mu$  = 0.9) par défaut dans **Scikit-Learn** par ex.

#### **Régularisation des coefficients**

Dans un contexte de colinéarité et de forte dimensionnalité, les coefficients (poids synaptiques) peuvent être très erratiques. Pour les stabiliser / harmoniser (et éviter le surapprentissage c.-à-d. la sur-dépendance aux données) on peut imposer des contraintes sur leurs valeurs. Cf. cours « [Régression Ridge](http://tutoriels-data-mining.blogspot.com/2018/05/ridge-lasso-elasticnet.html) – Lasso – Elasticnet ».

> Réécriture de la fonction de perte à optimiser.

$$
E = \frac{1}{2} \sum_{\omega} (y(\omega) - \hat{y}(\omega))^2 + \frac{\alpha}{2} \sum_{j} a_j^2
$$

Contrainte sur la norme L2 (Ridge)

Conséquence sur le gradient, intégration de la contrainte sans difficulté.

$$
\frac{\partial E}{\partial a_j} = \sum_{\omega} (y - \hat{y}) g(v) [1 - g(v)] x_j + \alpha \times a_j
$$

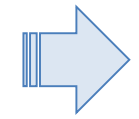

Plus α est élevé, plus on impose des contraintes sur les coefficients (a<sub>j</sub> faible), avec le danger de faire du sous-apprentissage (ne plus exploiter efficacement les informations dans les données !).

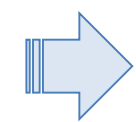

Nous pouvons également imposer une contrainte sur la norme L1 (Lasso) ou encore combiner Ridge et Lasso (Elasticnet). Cf. la documentation de [Keras](https://keras.io/regularizers/).

#### Ricco Rakotomalala

ness nakstemara.<br>Tutoriels Tanagra - <u><http://tutoriels-data-mining.blogspot.fr/></u> 34

# **Echantillon de validation**

S'appuyer sur l'évolution de la performance du MLP sur l'échantillon d'apprentissage n'a pas trop de sens parce qu'elle s'améliore constamment (presque). L'idée est de réserver une fraction des données (échantillon de validation, validation fraction) pour surveiller cette évolution et pourquoi pas définir une règle d'arrêt (ex. stagnation au bout de x itérations).

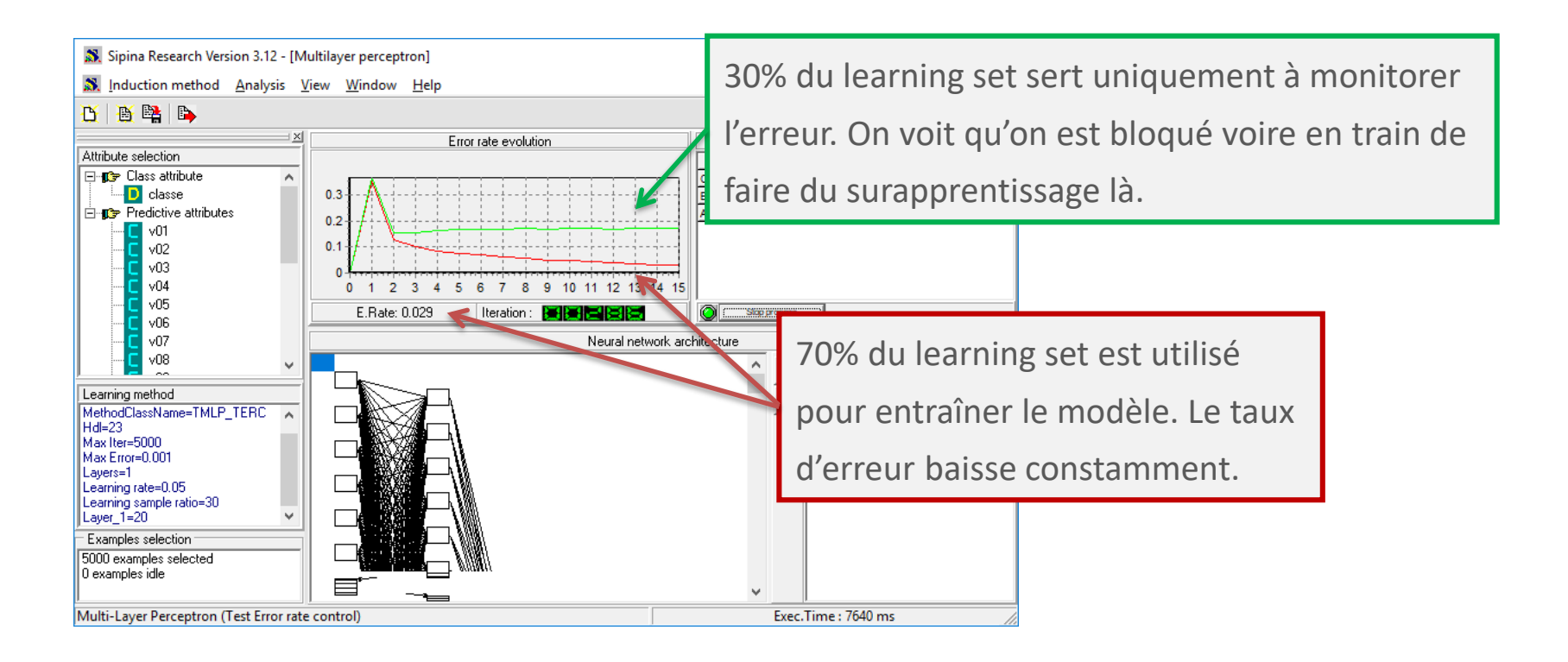

Cf. les paramètres EARLY STOPPING et VALIDATION FRACTION dans [Scikit-learn](https://scikit-learn.org/stable/modules/generated/sklearn.neural_network.MLPClassifier.html).

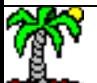

De nombreuses améliorations ces dernières années

Notamment avec des algorithmes d'optimisation (au-delà du gradient stochastique) performants

Librairies de calcul puissantes disponibles sous R et Python

#### Attention au paramétrage

Bien lire la documentation des packages pour ne pas s'y perdre

Faire des tests en jouant sur les paramètres « simples » (ex. architecture du réseau) dans un premier temps, affiner par la suite.

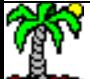

Librairies sous Python et R

# **PRATIQUE DES PERCEPTRONS**

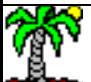

#### **Sckit-learn sous Python** #importation des données Scikit Learn est une librairie de machine import pandas learning puissante pour Python. D = pandas.read table("artificial2d data2.txt",sep="\t",header=0) #graphique **KDnuggets Analytics, Data** code\_couleur = D['Y'].eq('pos').astype('int') **Science, Machine Learning Software** D.plot.scatter(x="X1",y="X2",c=pandas.Series(['blue','red'])[code\_couleur]) Poll, 2016-2018 10% 20% 30% 40% 50% Pytho #séparer cible et descripteurs RapidMine  $X = D.values[:, 0:2]$  $Y = D.values[:, 2]$ 1000 TRAIN, 1000 TEST SQI

XTrain,XTest,YTrain,YTest = model\_selection.train\_test\_split(X,Y,train\_size=1000)

rna = MLPClassifier(hidden\_layer\_sizes=(2,),activation="logistic",solver="**lbfgs**")

#### 2018 % share 39.1% Exce 2017 % share Anaconda 2016 % share Tensorflow Tableau scikit-lear 22.2% Keras Apache Spark

solver: {'Ibfgs', 'sgd', 'adam'}, default 'adam'

The solver for weight optimization.

- · 'Ibfgs' is an optimizer in the family of quasi-Newton methods.
- · 'sgd' refers to stochastic gradient descent.
- 'adam' refers to a stochastic gradient-based optimizer proposed by Kingma, Diederik, and Jimmy Ba

Note: The default solver 'adam' works pretty well on relatively large datasets (with thousands of training samples or more) in terms of both training time and validation score. For small datasets however, 'Ibfgs' can converge faster and perform better.

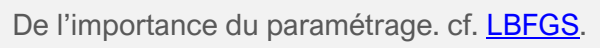

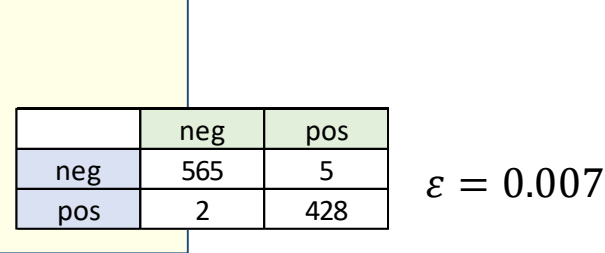

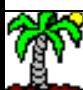

#### Ricco Rakotomalala

#subdivision en apprentissage et test from sklearn import model selection

from sklearn.neural network import MLPClassifier

#initialisation du classifieur

#apprentissage

print(rna.coefs\_) print(rna.intercepts\_)

print(pred)

rna.fit(XTrain,YTrain)

#affichage des coefficients

pred = rna.predict(XTest)

#mesure des performances from sklearn import metrics

#prédiction sur l'échantillon test

print(metrics.confusion\_matrix(YTest,pred))

Tutoriels Tanagra - <http://tutoriels-data-mining.blogspot.fr/> 38

print("Taux erreur = " + str(1-metrics.accuracy score(YTest,pred)))

```
#importer le package
library(keras)
```
#### #construire l'architecture du perceptron

```
rna <- keras model sequential()
rna %>%
 layer dense(units = 2, input shape = c(2), activation = "sigmoid") %>%
 layer dense(units = 1, activation = "sigmoid")
```
#### #paramétrage de l'algorithme

```
rna %>% compile(
  loss="mean_squared_error",
 optimizer=optimizer_sgd(lr=0.15),
  metrics="mae"
)
```

```
#codage de la cible - éviter la saturation
yTrain <- ifelse(DTrain$Y=="pos",0.8,0.2)
```

```
#apprentissage avec son paramétrage
rna %>% fit(
 x = as.matrix(DTrain[,1:2]),y = yTrain,epochs = 500,
 batch_size = 10
)
```
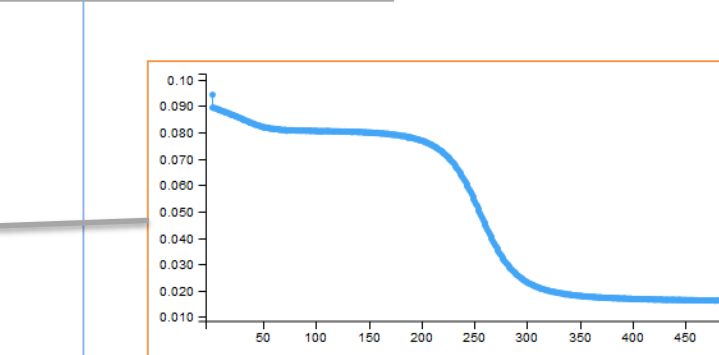

**Keras sous R**

#### #affichage des poids calculés

```
print(keras::get_weights(rna))
```
L 'évolution de la perte est assez singulière quand-même. Si nous avions fixé (epochs = nombre de passages sur la base ≤ 200), nous n'aurions pas obtenu le bon résultat !

**I**loss

#### #prédiction sur l'échantillon test

pred <- rna %>% predict classes(as.matrix(DTest[,1:2]))

#### #matrice de confusion

```
print(mc <- table(DTest$Y,pred))
print(paste("Taux erreur =", 1-sum(diag(mc))/sum(mc)))
```
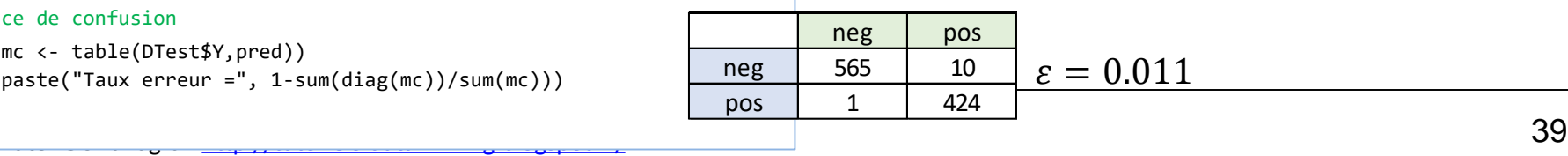

Pour éviter que les valeurs des combinaisons linéaires

transformation sigmoïde sature à 0 ou 1 (dans la zone où

soient élevées en valeurs absolues, et que la

fonction d'activation.

la dérivée est nulle), on peut ruser en codant Y de manière à se situer plus vers la partie linéaire de la [Keras](https://keras.io/) repose sur la technologie [Tensorflow.](https://www.tensorflow.org/) Ces deux librairies de « deep learning » sont très populaires.

**KDnuggets Analytics, Data Science, Machine Learning Software** Poll, 2016-2018 30% 40% 50% Pyth RapidMine 39.6% SOI 2018 % share Eyce 2017 % share Anaconda 2016 % share Tensorflow Tableau scikit-lean 24 4% Apache Spark 21.5%

# **RÉFÉRENCES**

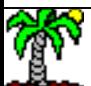

#### Références

- Blayo F., Verleysen M, « Les réseaux de neurones artificiels », Collection QSJ, PUF, 1996.
- Heudin J.C., « Comprendre le deep learning Une introduction aux réseaux de neurones », Science eBook, 2016.
- Tutoriels Tanagra :
	- « Deep [learning avec Tensorflow et Keras \(Python\)](http://tutoriels-data-mining.blogspot.com/2018/04/deep-learning-avec-tensorflow-et-keras.html) », avril 2018.
	- « Deep learning [Tensorflow et Keras sous R](http://tutoriels-data-mining.blogspot.com/2018/04/deep-learning-tensorflow-et-keras-sous-r.html) », avril 2018.
	- « [Paramétrer le perceptron multicouche](http://tutoriels-data-mining.blogspot.com/2013/04/parametrer-le-perceptron-multicouche.html) », avril 2013.

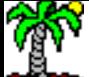